### $<<\frac{1}{2}$

 $<<$   $>>$ 

- 13 ISBN 9787532383573
- 10 ISBN 7532383571

出版时间:2006-3

页数:307

字数:480000

extended by PDF and the PDF

http://www.tushu007.com

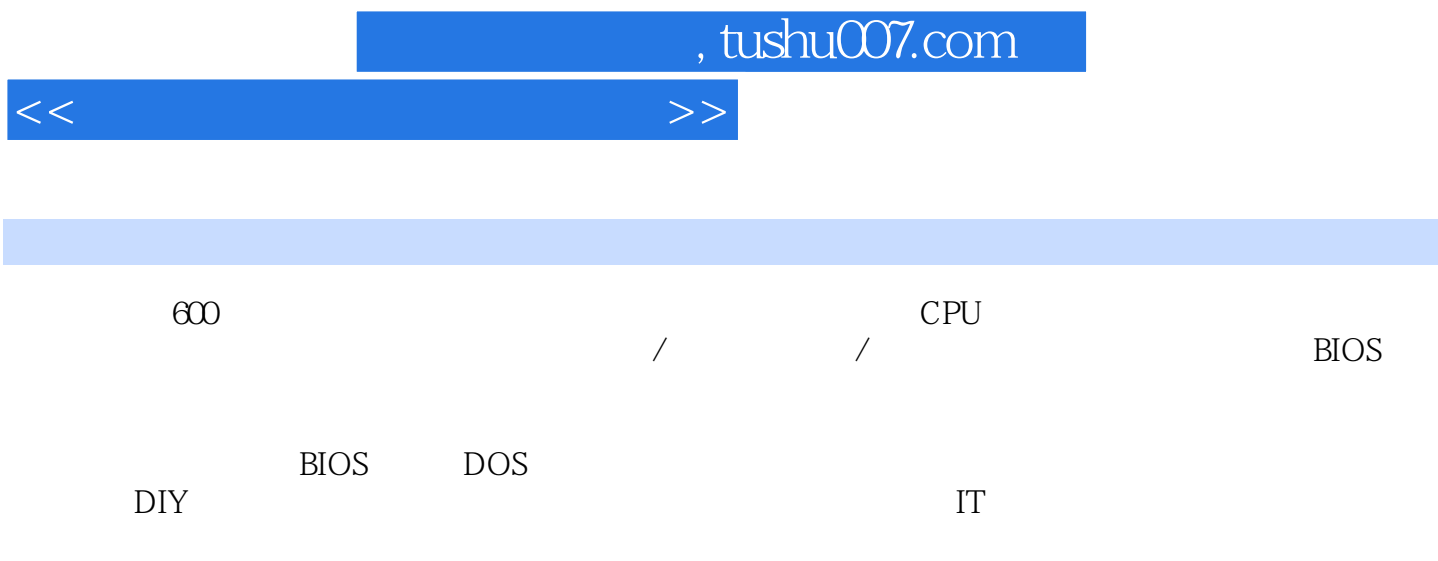

#### $<<\frac{1}{2}$

 $1.1$  1.2  $1.3$  1.31  $1.32$   $1.33$   $1.34$   $2$ 2.1 Ghost 2.1.1 Ghost 2.1.2 Windows XP  $2.2$  2.2.1 Windows 9X  $2.2$ .2.2  $W$ indows  $200/XP$   $2.3$   $2.31$   $2.32$  $233$   $233$  $235$  3.1  $31$   $31.1$  $31.2$   $32.3$   $32.1$   $32.2$   $32.3$  $324$   $325$   $326$   $327$   $328$  $33$   $34$   $4$   $41$  $4.1.1$   $4.1.2$   $4.2$   $4.2$   $4.2.1$ 4.2.2 Windows 9X 4.2.3 Windows 2000 4.2.4  $W$ indows XP  $5$  5.1 BIOS  $51$  BIOS  $51.1$  BIOS 5.1.2 BIOS 5.1.3 CMOS BIOS 5.1.4 BIOS 5.1.5 BIOS 5.1.6 BIOS 5.1.7 / BIOS 5.1.8 BIOS 5.1.9 BIOS 5.2 DOS 5.2.1 DOS 5.2.2 DOS 5.2.3 DOS 5.2.4 DOS 5.2.5 DOS  $5.3$   $5.31$   $5.31$   $5.32$  Fdisk Format  $5.33$  Debug $5.33$  $6$  CPU  $61$  CPU  $62$   $63$  CPU  $64$  1.CUP 2. 3.  $4$ CPU $5$ CPU $5$ CPU $6$ CPU 7. PC RECOMENDED BEEN BEEN SECPU  $10$ CPU $11$ .CPU $11$ .CPU $11$  $\sim$   $\sim$  13.  $\sim$  14.CPU 15.CPU  $16$  CPU and  $17$ . ISA 例18.超频引起自检不通过 实例19.CPU频率自动降低,并提示"Defaults CMOS Setup Loaded"信息  $20$ CPU $21$ .CPU $21$ 23.CPU " " 24. CMOS 25.CPU 26. CPU 27. CPU 27. CPU 386. 启动后软驱灯长亮不灭 实例387.恢复坏软盘资料 实例388.开机时系统提示软驱未准备好 实例389.  $A$  B  $390$   $A$  B  $391$ .  $*$ when the 392. The Seneral failure reading drive A.Abort, Retry, Fail" 7. The Seneral failure reading drive A.Abort, Retry, Fail  $7.1$   $7.2$   $7.3$   $7.4$   $36P4$ 37. a i845 38. "Monitor Warning" 39. A 1 40.VIA 2 41.Windows 2000 USB 42. 43. 44. PCI 45. " 46. entitled and 47.  $48$ COMl $50$ 51. bet the state of the 52 Cache 52.Cache 53.Cache  $54.55.5$   $56.5$ 57.P4 58.AGP " " 59.  $60.$  61.  $62.$  $\begin{array}{ccc}\n\text{63} & \text{COM} \\
\text{64} & \text{65}\n\end{array}\n\quad\n\begin{array}{ccc}\n\text{IDE} & \text{64} \\
\text{65}\n\end{array}\n\quad\n\begin{array}{ccc}\n\text{ADE} & \text{64} \\
\text{67}\n\end{array}\n\quad\n\begin{array}{ccc}\n\text{F1} & \text{F2} \\
\text{F3} & \text{F4}\n\end{array}\n\quad\n\begin{array}{ccc}\n\text{F2} & \text{F3} \\
\text{F4} & \text{F5}\n\end{$  $\frac{1000 \text{ N}}{66}$  65.IDE 68.

 $<<\frac{1}{2}$ 

69. 6199VA 70. CPtJ 71.  $D$ -LED  $72.73$  $\text{USB } 2.0$   $\text{74}$   $\text{75}$ .CPU 8 81 82 83 831  $832 \hspace{1.5cm} 84 \hspace{1.5cm} 76$ 例77.如何判断硬盘物理故障 实例78.硬盘实际容量与标称差异的原因 实例79.硬盘分区格式化误操  $\partial \text{80.}$  and  $\partial \text{81.}$  and  $\partial \text{82.}$ to the "Disk Boot Failure" and 83.<br>يستخدم المستخدم المعاملة المعاملة المعاملة المعاملة المعاملة المعاملة المعاملة المعاملة المعاملة المعاملة المع<br>توسع المعاملة المعاملة المعاملة المعاملة المعاملة المعاملة المعاملة المعاملة man I/O \* 86. et 87. et 88. \* Invalid partition table" 89.<br>"Invalid Drive Specification" 91. "Error Loading Operating System" "Missing Invalid Drive Specification" 91. The Theorem 2011 System "Error Loading Operating System" Operating System" 92. Firror loading Operating System" 93. "TRACK OBAD DISK UNUSABLE" 94. 1XXX 95. 级格式化后硬盘容量减少 实例96.硬盘经常停转 实例97.增加一个硬盘后,屏幕提示"No operation system or disk error" and 98. The system or disk error" and 99. c: Drive error" 101. "HDD Controller Failure"  $102.$   $103.$ C<sub>a</sub> a 105. a 106. a 106. a 106. a 107. Windows  $2000$  108.  $108$  $111.$   $112.$   $113.$  $114.$   $115.$  USB  $116$  and  $117$ . and  $118$  $119.$   $120.$  $122.$  123. 124. 0  $125.$  $127.$  128.  $128.$  $130.$   $131.$ Windows 133. The 134. Windows AP Nindows AP  $135.$   $136.$ 138.  $139.$  $141.$   $142.$  $144.$  145.  $145.$  $9.2$   $9.3$   $9.4$   $146$ 147. "Parity Check Error" 148. "Memory Allocation error Cannot load COMMAND SYSTEM HAITED" 149.128MB DOS  $64MB$  150.  $151.$  152.  $153.$  153.  $154.$  $156.$  157.  $158.$  $159.$ 161. **162. https://web.com/20162. http://web.com/20162. http://web.com/20162. http://web.com/20162. http://web.com/20162. http://web.com/20162. http://web.com/20162. http://web.com/20162. http://web.com/2** detected.System halted" 163.<br>193. 193. 193. 193.  $165.$   $166.$   $167.$   $*$ "  $168.128MB$  MB  $169.$  "Vxd Vmm 01"<br>"Disk write error data offiles maybe lost" 170.VX SDRAM "Disk write error, data offiles maybe lost" 171.PCI 172. The to Control A20 Line"  $173.$   $174.$   $175.$ 操作系统 实例176.Windows系统运行不稳定 实例177.Windows经常进入安全模式 实例178.内存加

### $<<\frac{1}{2}$

 $179.$  Windows  $180.$ 量内存错误信息 实例181.无法进入Windows 实例182.内存条质量欠佳导致Windows安装出错 实 183. to the contract of the 184. The "Memory Allocation Error" entry of the Memory Allocation Error" 185. 186.RDRAM 110MHz 10 / 10.1  $\frac{102}{188}$  10.3  $\frac{103}{104}$  10.4  $\frac{187}{190}$  $188.$  189.  $190.$  $191.$   $192.$  $194.$  195.  $195.$   $196.$  $198.$   $199.$  $201.$  $203.$ 接触不良 实例206.电源导致不认Modem 实例207.电源热稳定引起黑屏 实例208.开机后显示器屏幕  $\frac{209}{21511\text{PS}}$  210. 211.<br>21511PS 216. 147 212.UPS" "213. 500VA UPS 214. 500VA UPS 215.UPS 216. 216. IKVA UPS 217. 500VA UPS 218. 218.  $219.$  11 / 11.1 11.2 11.3 11.4 11.5 / 11.6 220.  $221.$  11.5 / 11.6  $221.$  222.SONY  $223.$   $224.$  $226.$   $227.$  $229.$   $230.$  $232.$   $233.$  $235.$   $236.$   $237.$   $238.$   $238.$  $239.$   $240.$  $\cdot$  , we can consider  $242.$  $245.$   $246.$ 248. 105S 249. 105S 250. 105S  $251.750$ S  $252.$  $253$ LCD  $254$   $\frac{254}{\sqrt{25}}$   $255$ LCD DOS Windows 256. 259. BIOS 257.AGP AMD CPU 机 实例258.不能安装显卡驱动程序 实例259.显卡BIOS升级后出现黑屏 实例260.显卡触脚氧化生锈  $261.$   $262.$ 不良引起黑屏 实例264.不能插放动画 实例265.显卡升级BIOS失败 实例266.显卡驱动程序丢失 实 267. https://windows.xp  $270.$  $\frac{271.}{772.}$   $\frac{272.}{123}$  TV  $\frac{12.1}{273.}$   $\frac{12.1}{273.}$   $\frac{12.1}{273.}$   $\frac{12.1}{273.}$   $\frac{12.1}{273.}$   $\frac{12.1}{4}$  $/$  12.2 12.3  $/$  12.4  $273$ 274. CD 275. MIDI 276. 4 277. 开机后一直有爆音 实例278.播放时有噪音 实例279.音箱传出啸叫声 实例280.播放CD时无声 实 例281.播放时声音间断 实例282.声卡驱动程序安装失败 实例283.提示"Failed to load the wavesets"信 息 实例284.提示"Config file is incomplete Product"信息 实例285.提示"SNDSCAP environment variable not found" 286. "Memory Manager not detected" 287. " AudioPCI?DOS drvei is not loaded" and the 288.MIDI: the 4 to 289.  $290.$   $291.$ 292. 293. 293. 1 PCI 294. 例295.系统无法找到声卡的基本信息 实例296.板载声卡不发声 实例297.声卡不能播放WAV文件 实

# $<<\frac{1}{2}$

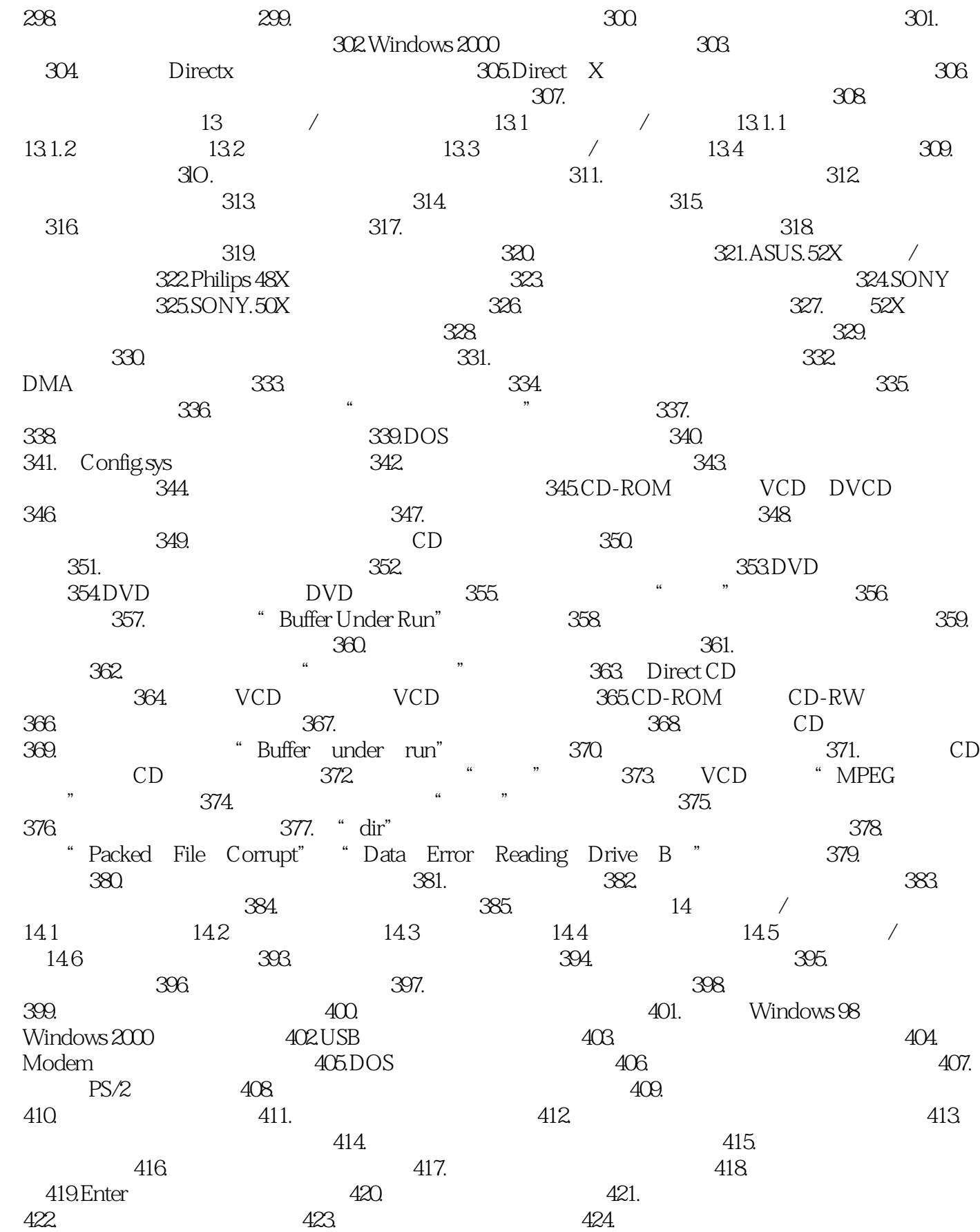

# $<<\frac{1}{2}$

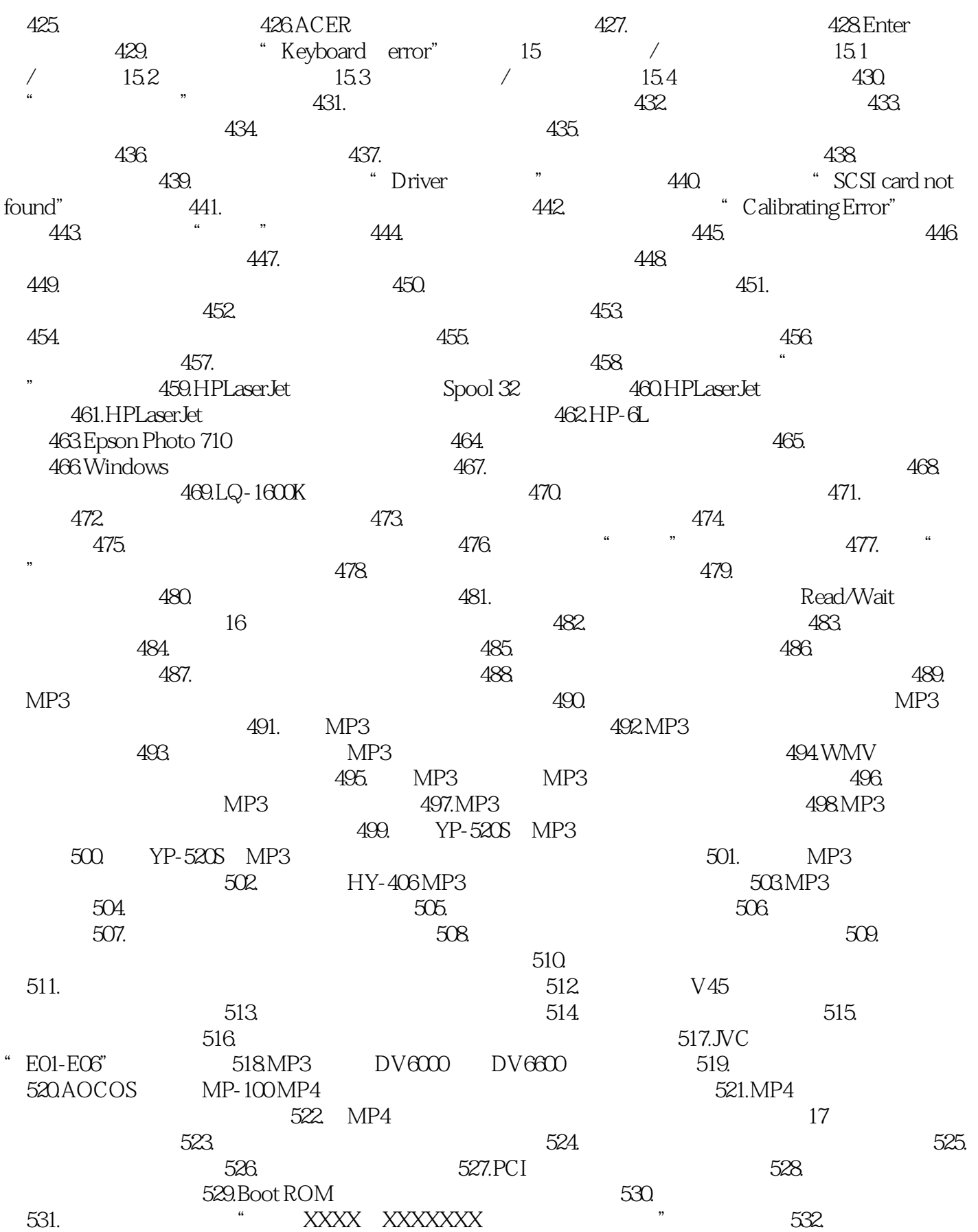

## $<<\frac{1}{2}$

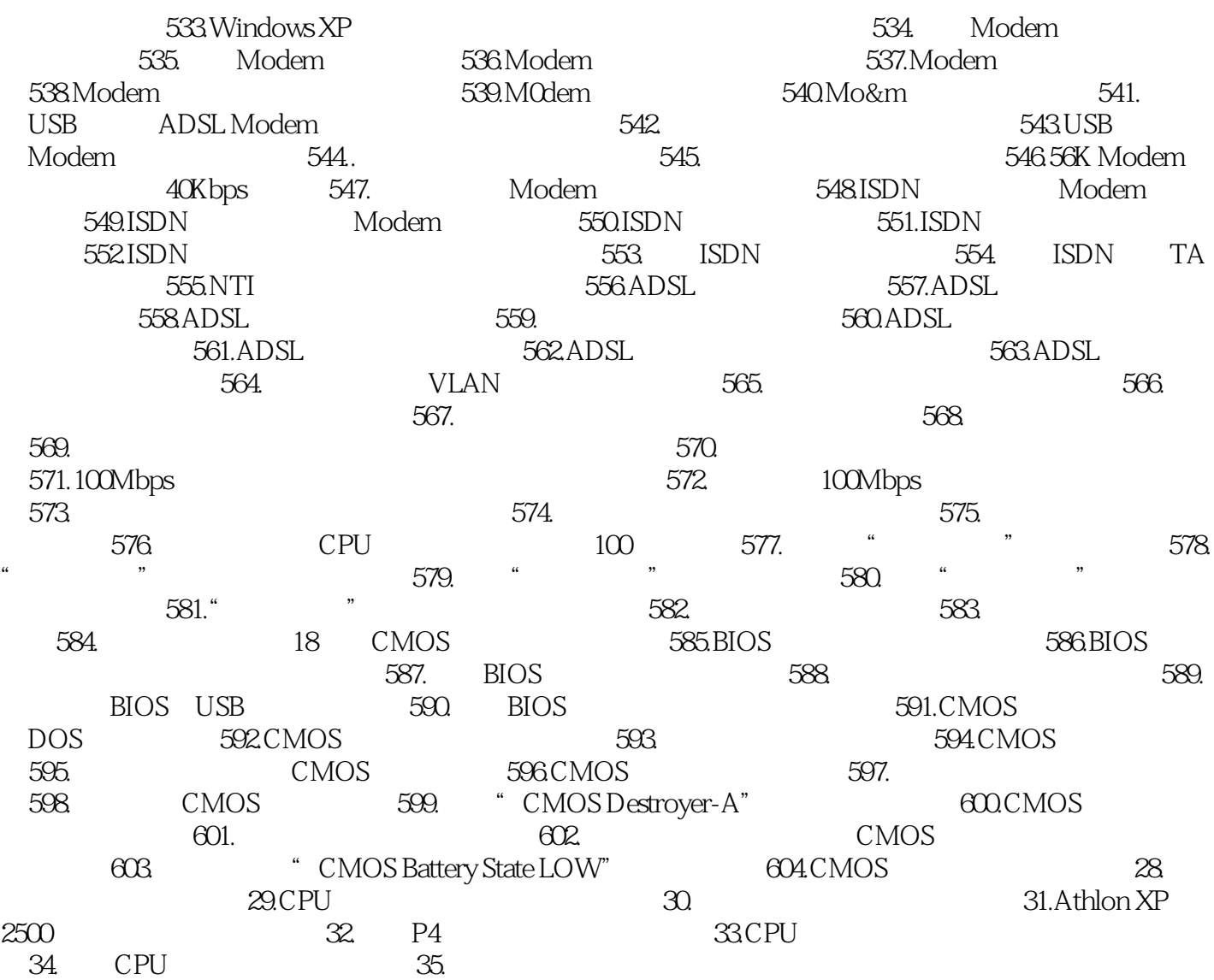

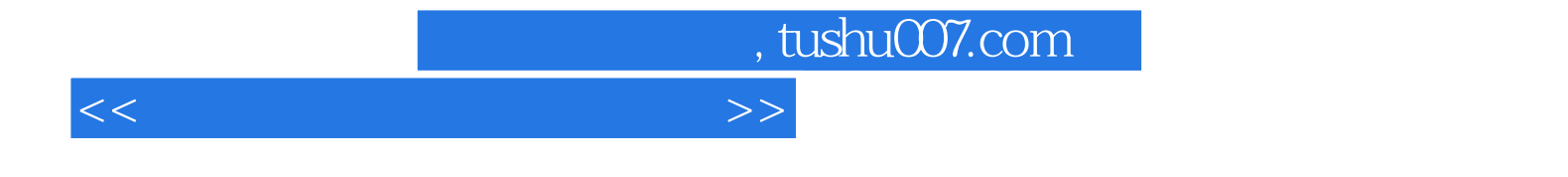

本站所提供下载的PDF图书仅提供预览和简介,请支持正版图书。

更多资源请访问:http://www.tushu007.com